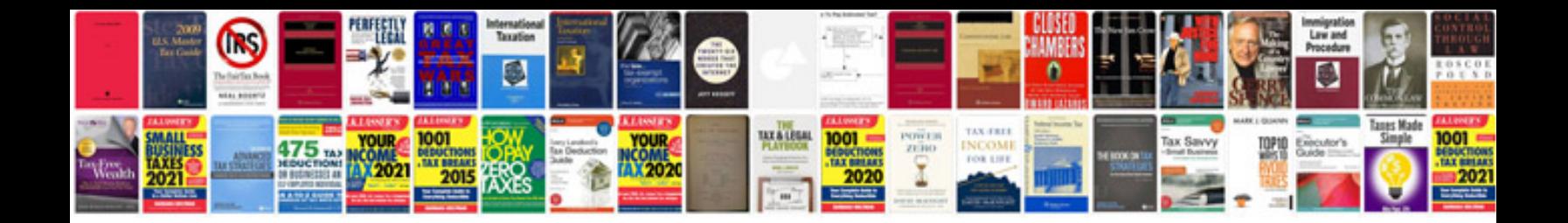

**Database design examples**

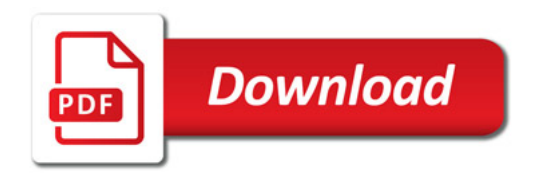

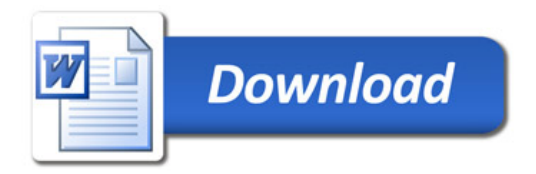